Attaque de type Man-In-The-Middle sur réseau «dual-stack»

Global Security Days – 24 mars 2015

SUDKI Karim

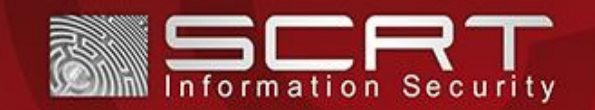

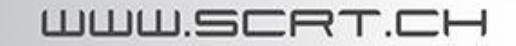

### Introduction | Agenda

**Introduction** 

Rappel IPv6

Théorie de l'attaque

pyMITM6

**Conclusion** 

Q&A

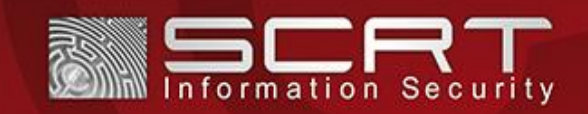

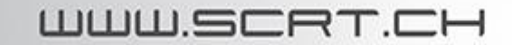

### Introduction | Whoami

[SUDKI Karim]

Ingénieur sécurité @SCRT (2013)

#### [SCRT]

Organisateur d' Insomni'Hack 19-20 mars, Genève

Partenaire de la St'Hack 27 mars, Bordeaux

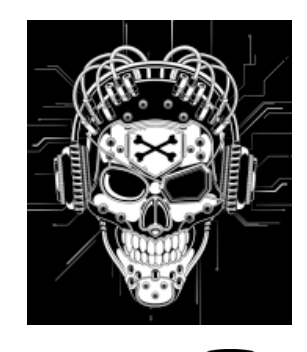

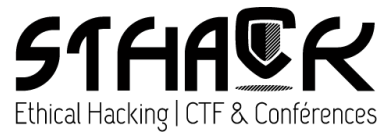

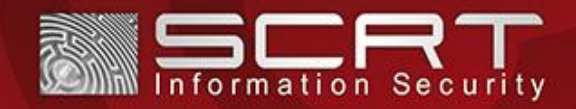

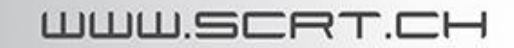

### Introduction | Subject

[Actualité] 2011 PoC SLAAC Attack 2013 **DEFCON 21** 

"MITM all the ipv6 things"

" Fear the Evil FOCA: IPv6 attacks in Internet Connections "

[Domaines d'application]

Audits de sécurité Internet des objets (IoT)

#### [Intérêt]

Méthode alternative à "ARP Spoofing"

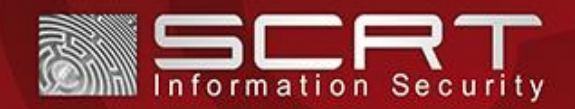

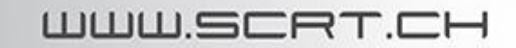

### IPv6 | History

#### [Historique]

- 90's Prédiction épuisement IPv4
- 2011 IPv6 Test Day
- 2012 World IPv6 Launch

#### [Constat]

Maigre utilisation sur Internet

Et dans les réseaux d'entreprise ? Source: http://www.google.fr/ipv6/statistics.html

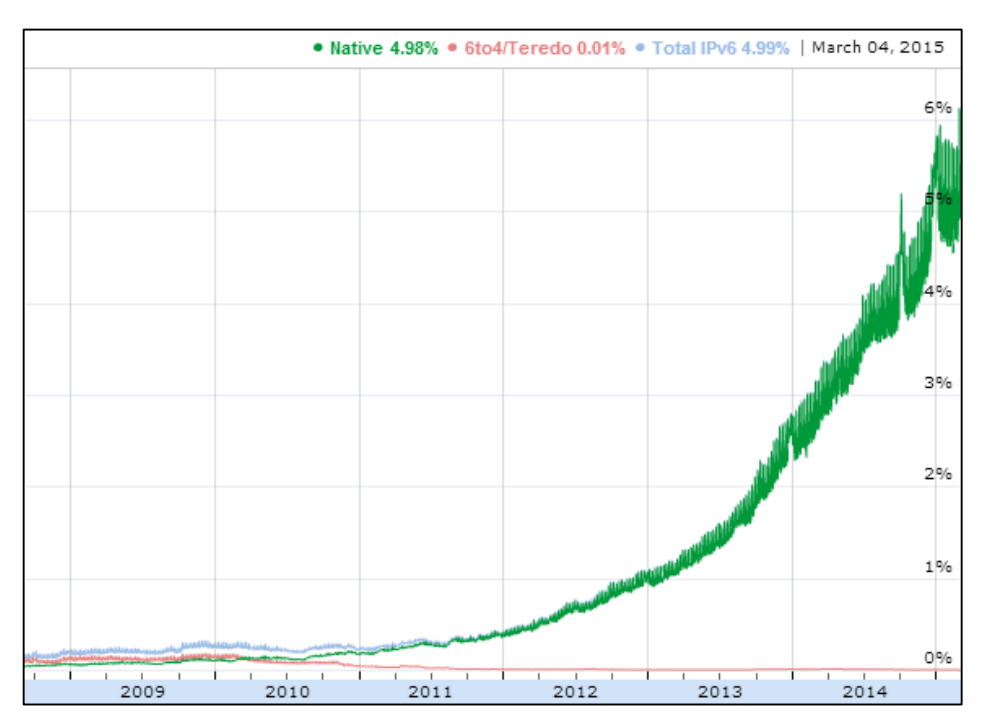

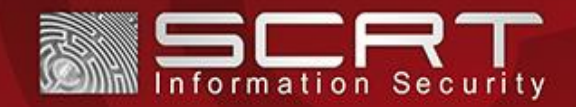

### IPv6 | Overview

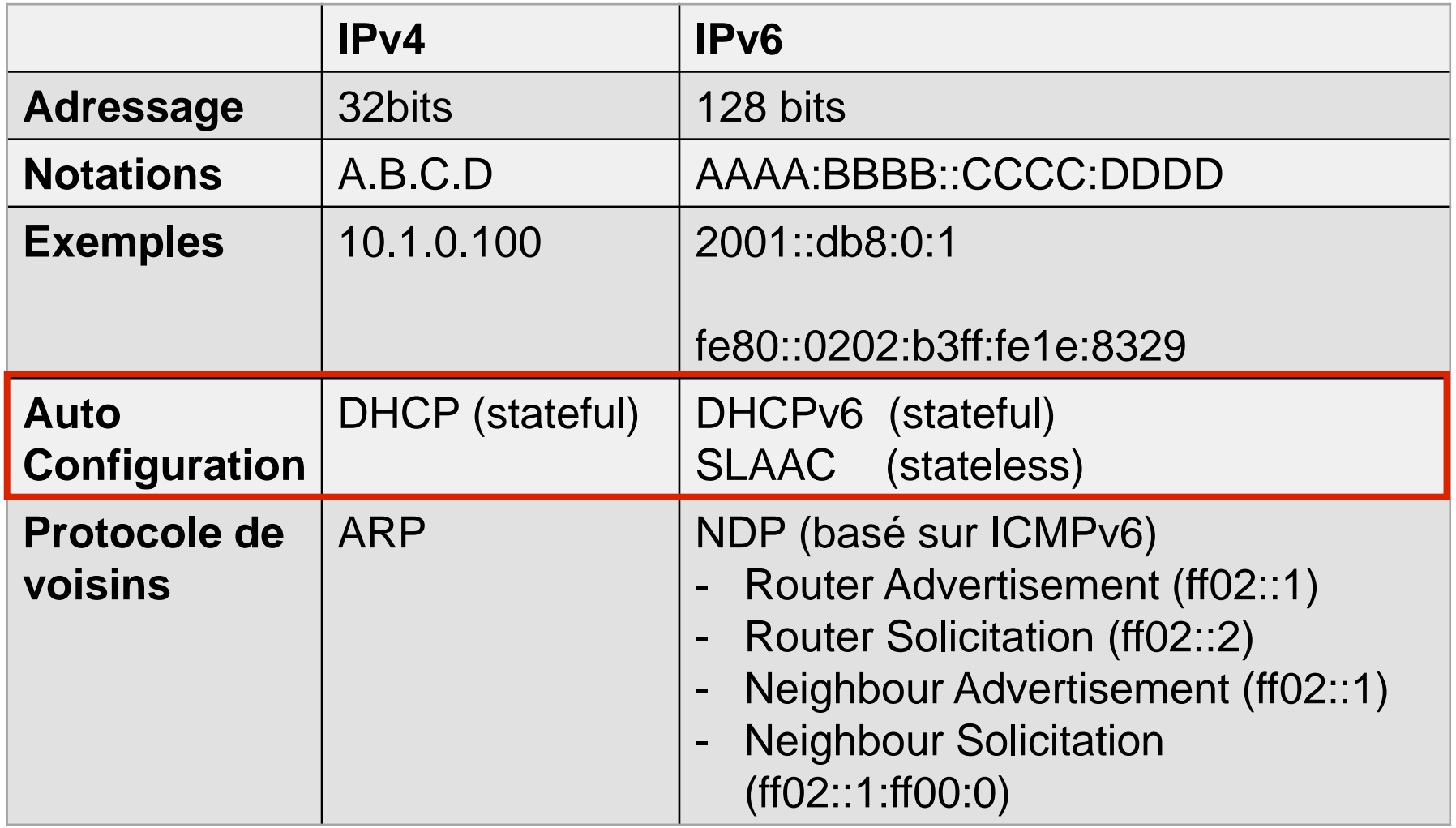

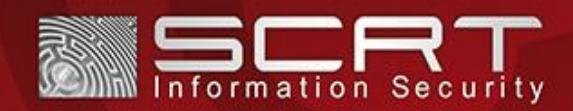

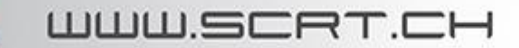

### IPv6 | Basic Configuration

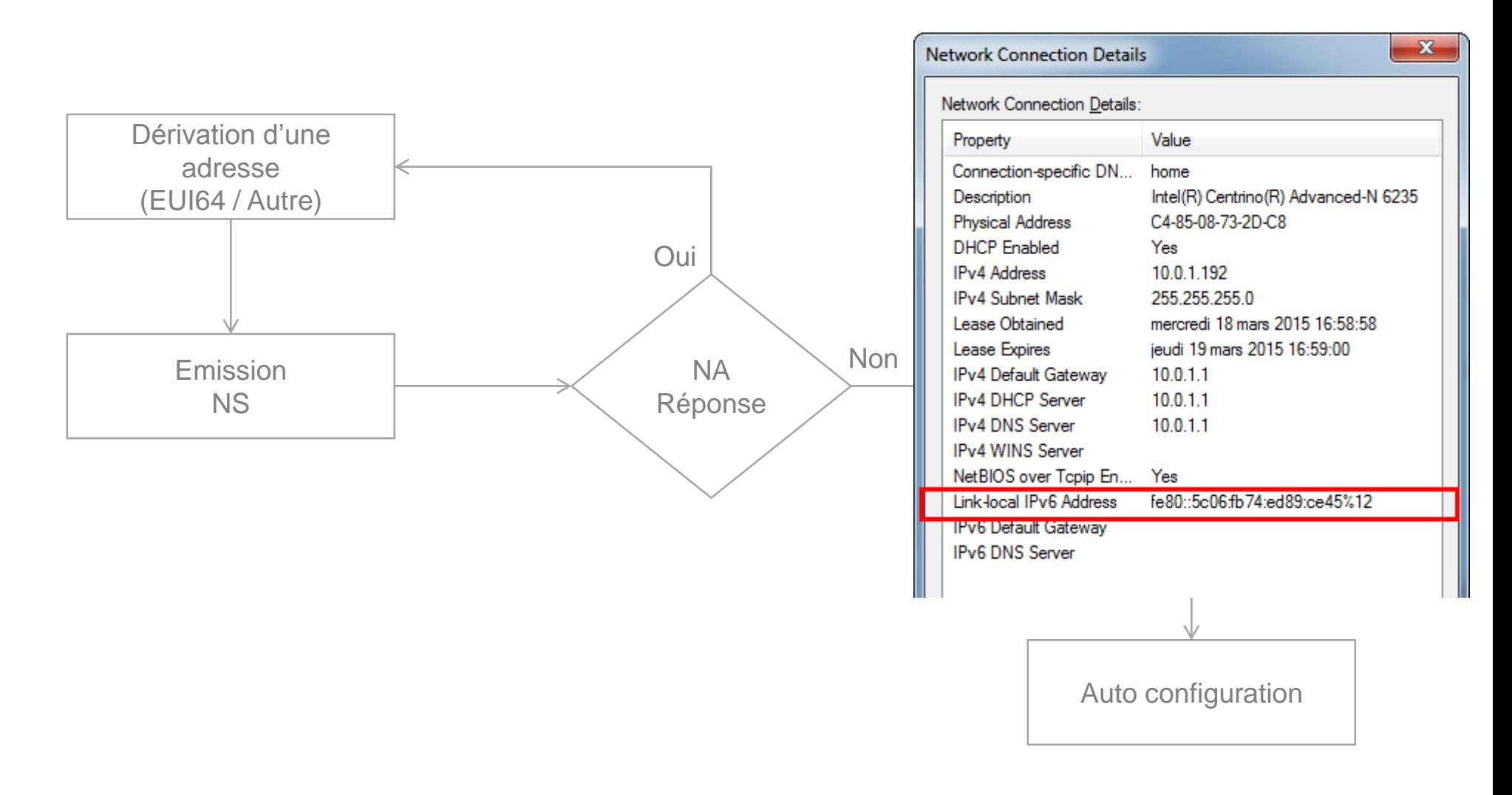

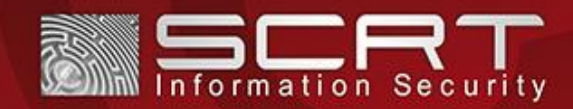

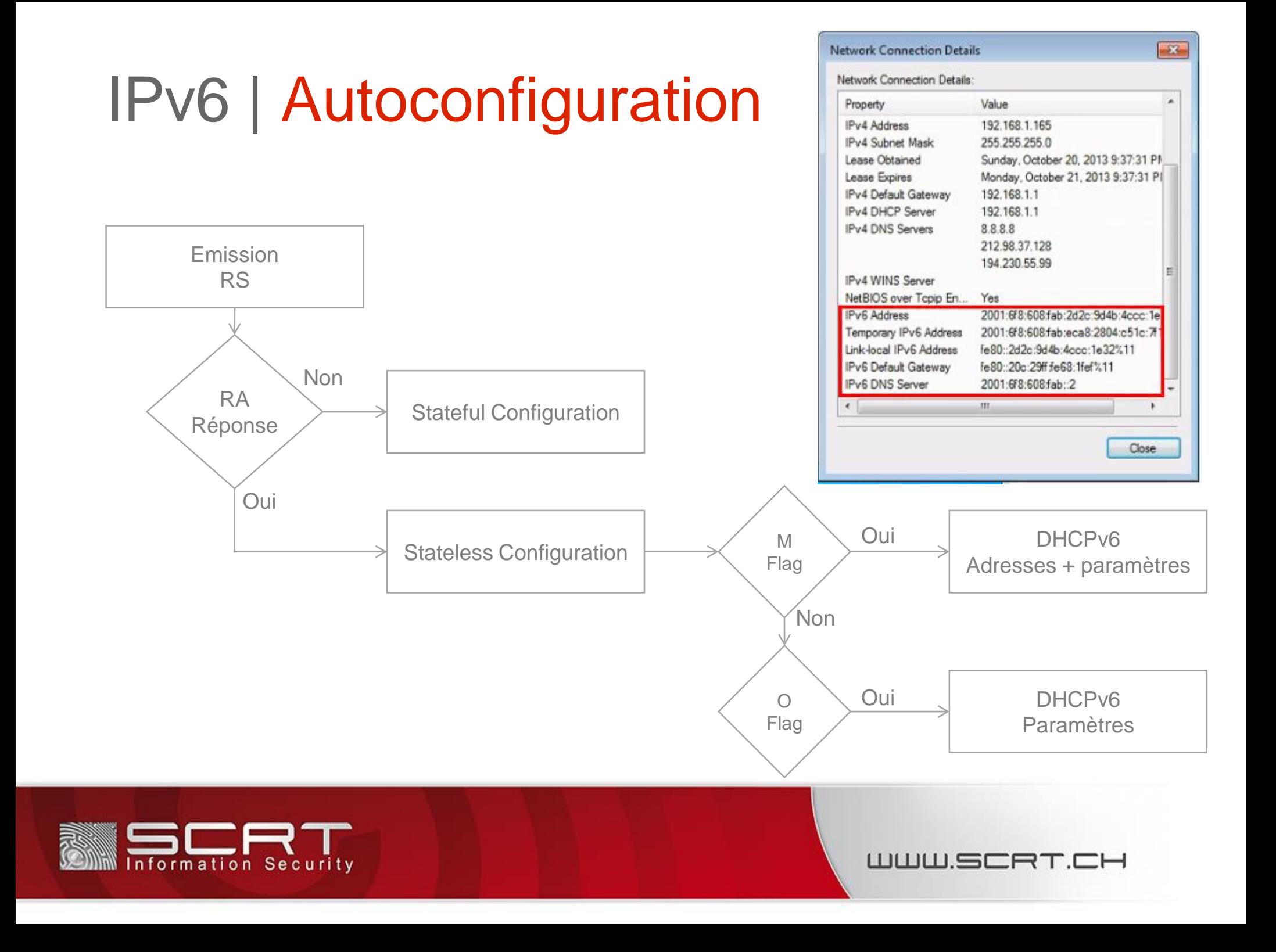

[Dual Stack] Communication en IPv4 et/ou IPv6

[Translation d'adresses]

Communication entre noeuds exclusivement IPv4 et IPv6

[Tunnels] Encapsulation de paquets IPv6 pour transport sur réseau IPv4

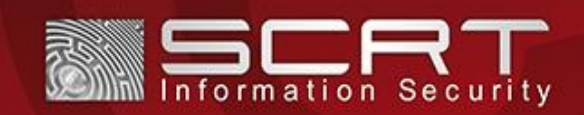

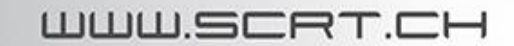

[Dual Stack] Active par défaut (Win, Mac)

IPv6 préféré automatiquement

Piles indépendantes

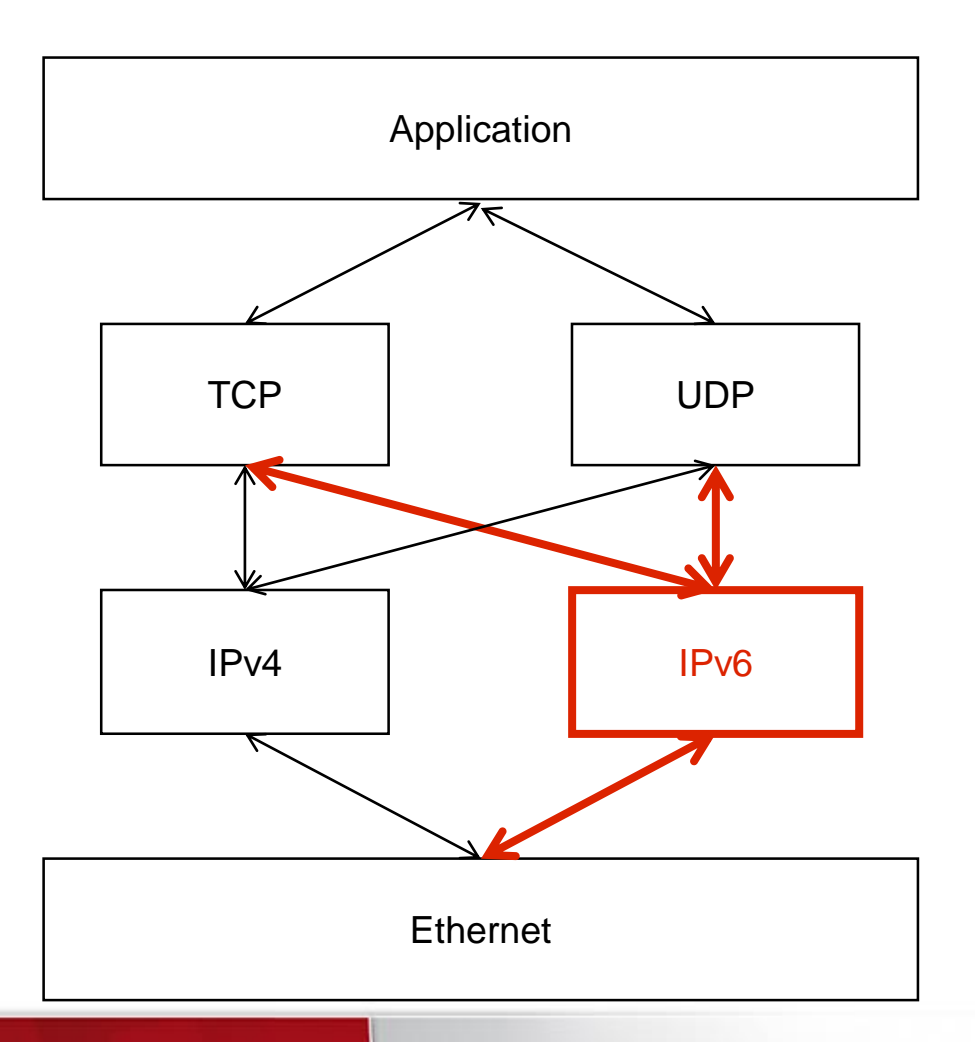

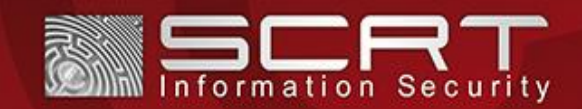

### [NAT-PT]

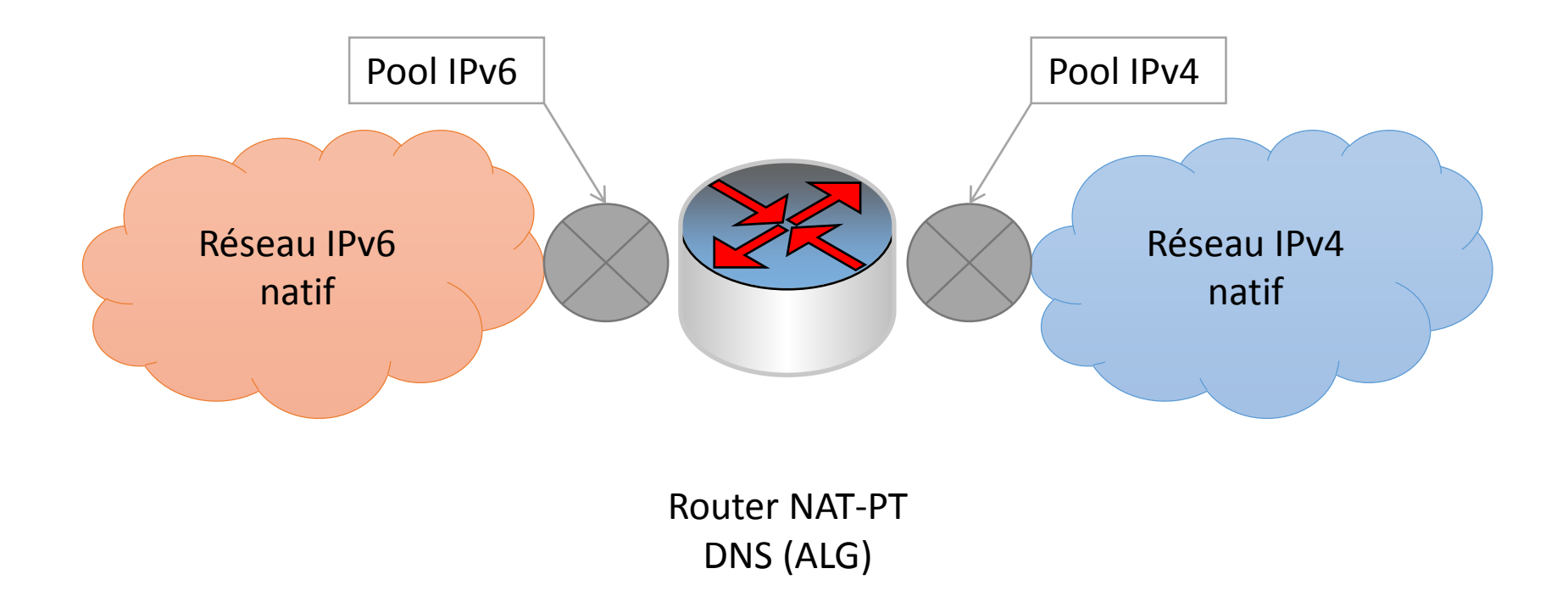

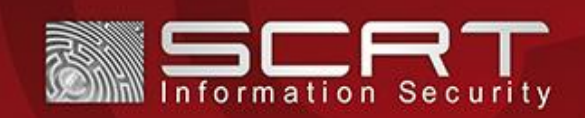

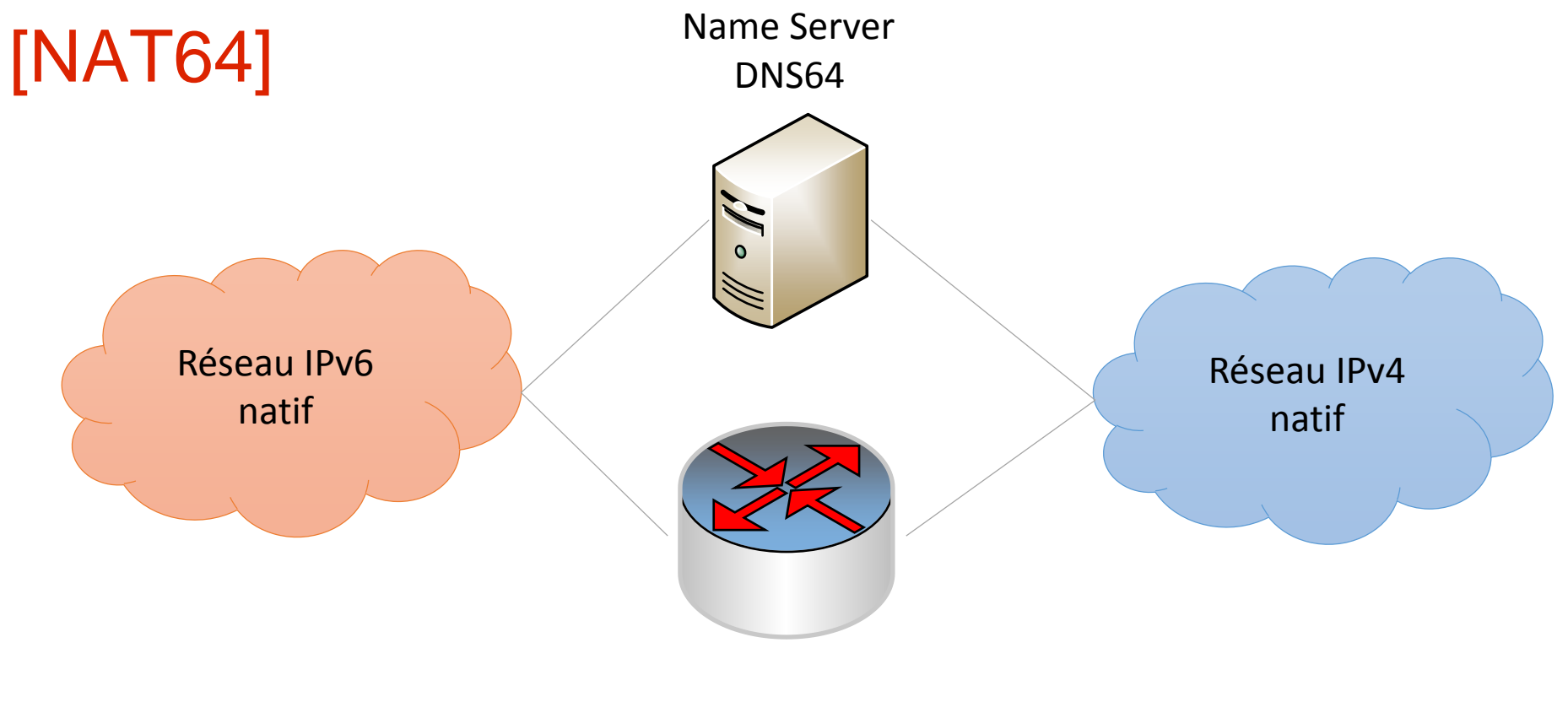

Router NAT64

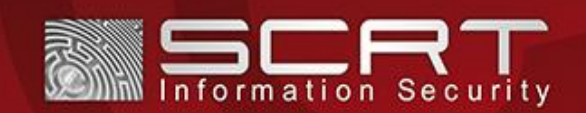

### IPv6 | Attacks

**N**eighbour **A**dvertisement (**NA**) Spoofing

**S**tate**L**ess **A**ddress **A**uto **C**onfiguration (**SLAAC**)

**W**eb **P**roxy **A**utodiscovery **P**rotocol (**WPAD**) (idem IPv4)

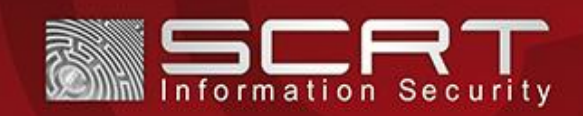

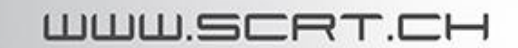

### SLAAC Attack | Concept

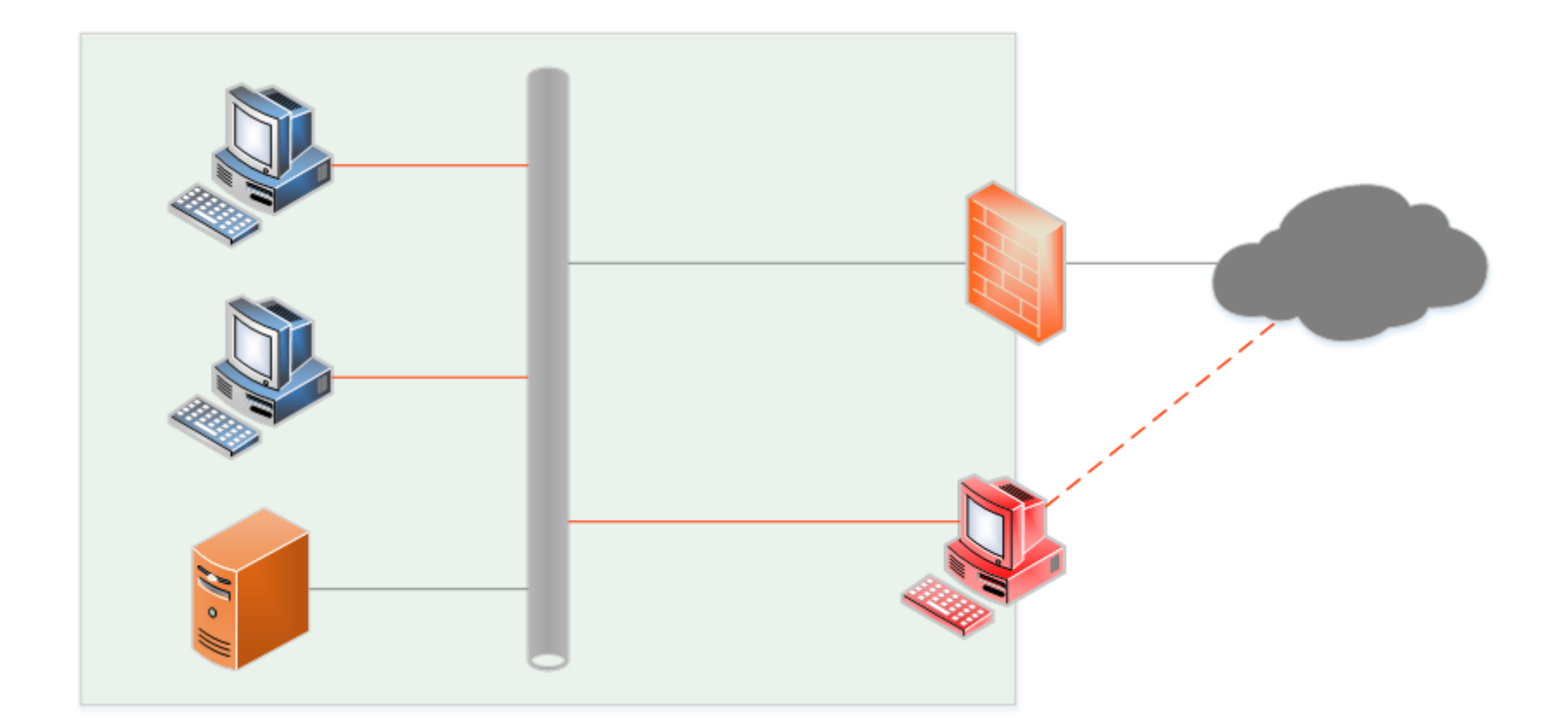

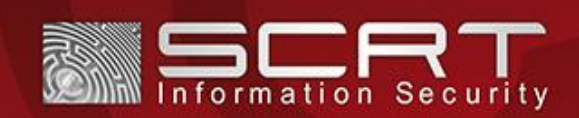

### SLAAC Attack | Configuration

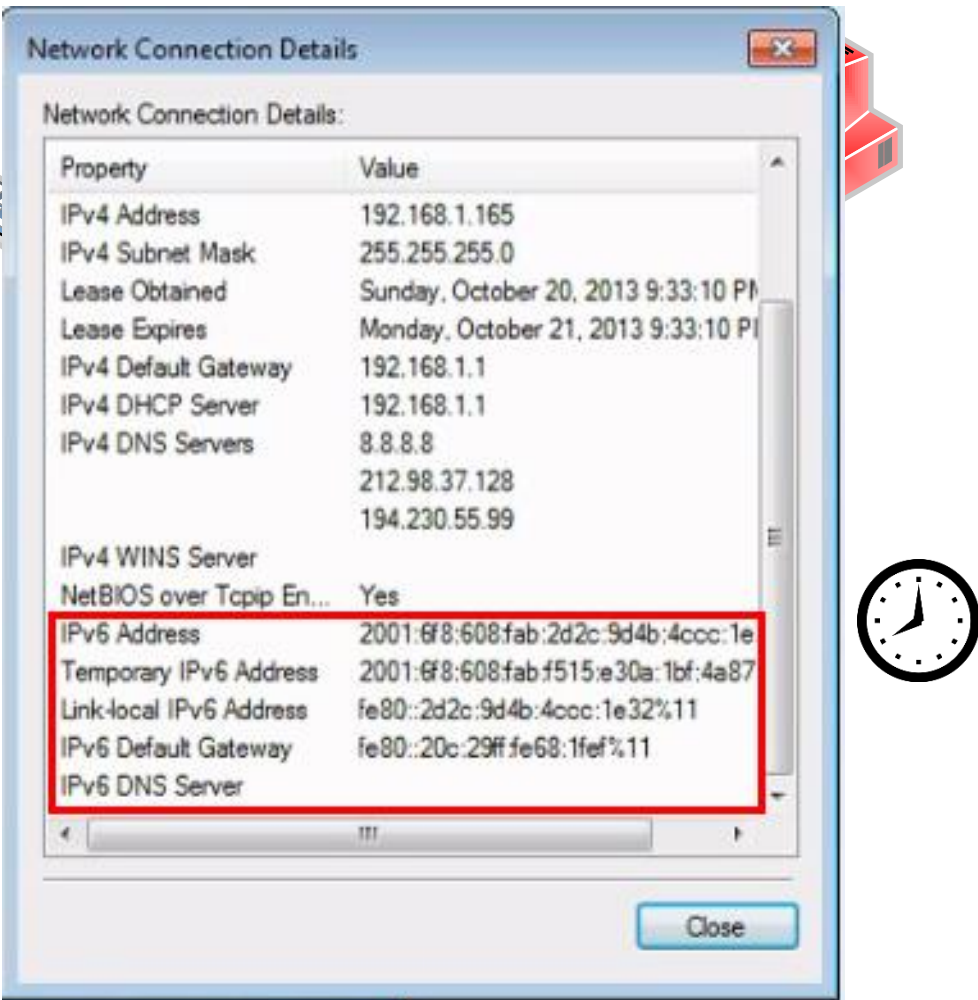

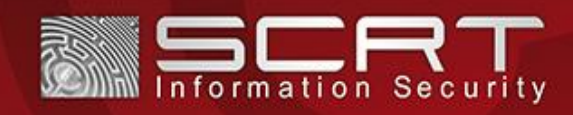

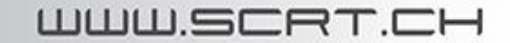

### SLAAC Attack | Configuration

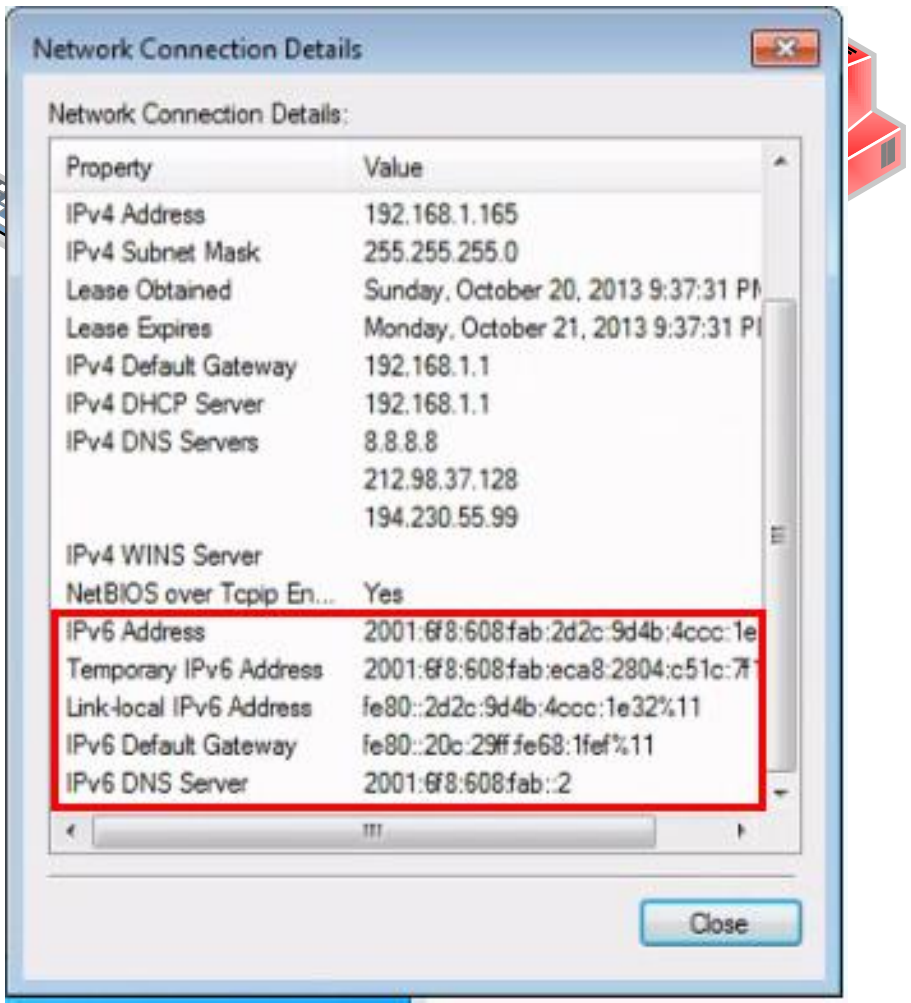

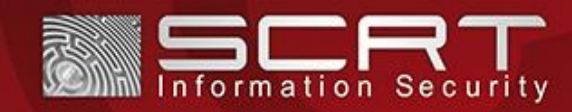

R

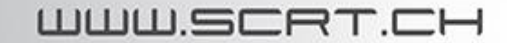

### SLAAC Attack | Name resolution

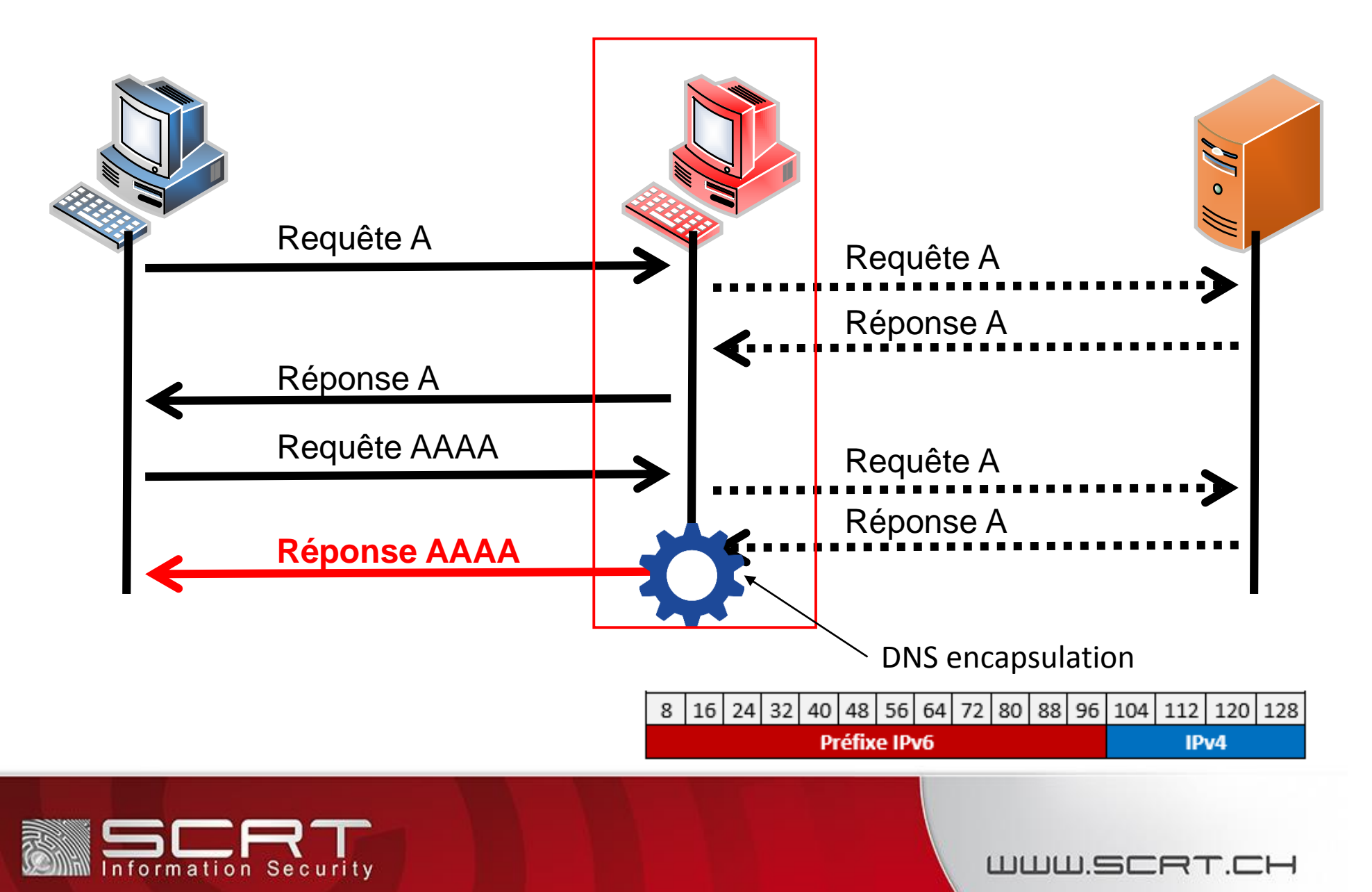

### SLAAC Attack | Network flow

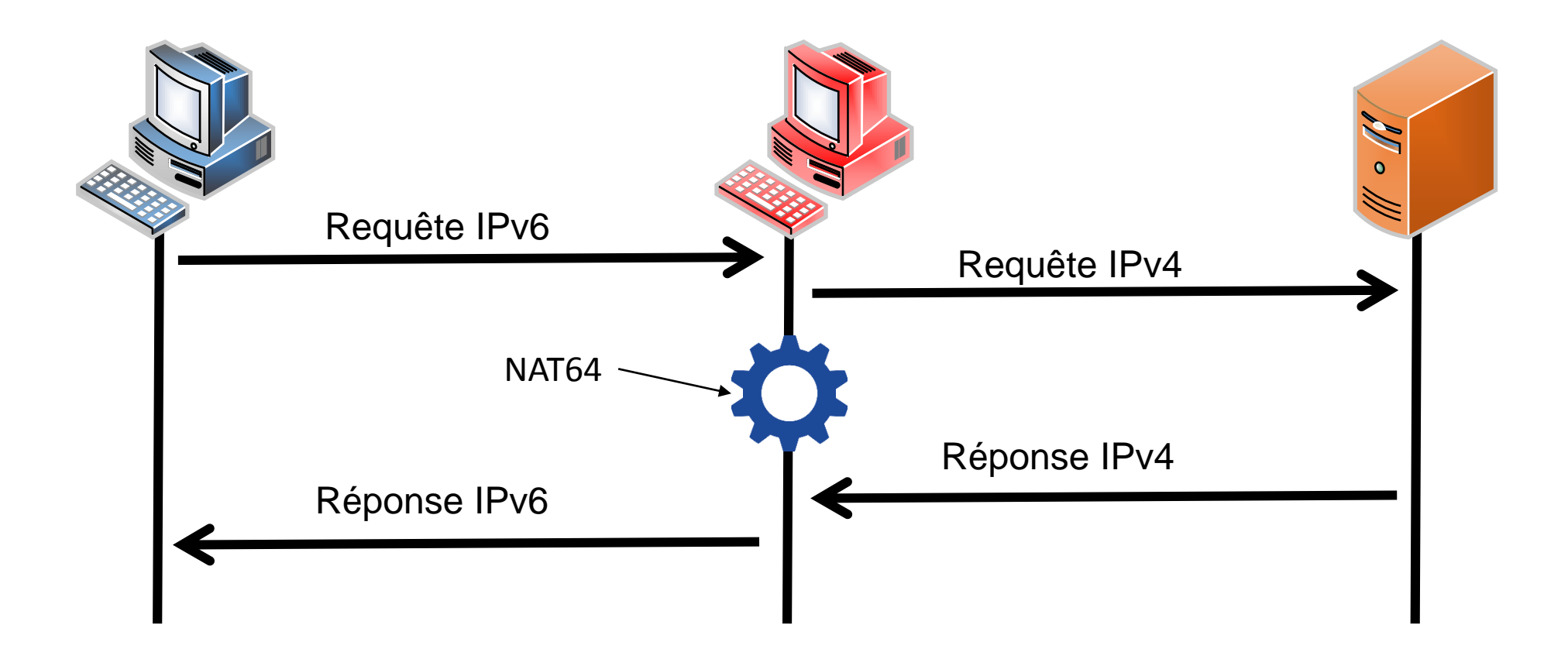

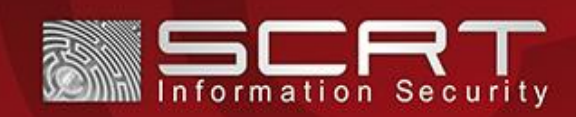

### SLAAC Attack | State of the art

[Suddensix]

Bash script pour automatisation installation + configuration Utilisation de paquets + protocle NAT-PT obsolètes

[Evil FOCA] Outil complet (multiples attaques IPv4 & IPv6) Windows

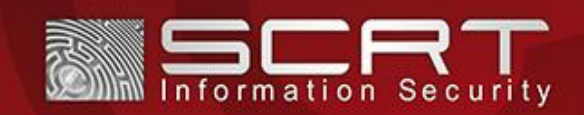

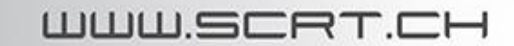

### SLAAC Attack | Wrap-up

[Avantages]

Peu de paquets nécessaires au maintien de l'attaque

Contrôle du flux et du DNS

Sélection des victimes

Moins de protection IPv6 sur réseau IPv4

[Inconvénient] Mise en œuvre de l'attaque fastidieuse

#### **=> Création d'un outil pyMITM6 <=**

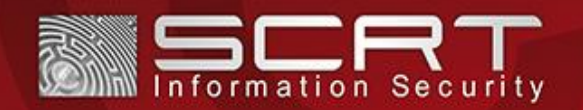

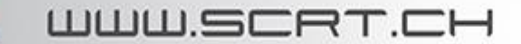

### pyMITM6 | Introduction

#### [Développement]

- Python 2.x
- Licence GPLv2
- Utilisation des librairies standards => pas de dépendances

#### [Modules]

- Interface
- Configuration
- Résolution de noms
- Traduction d'adresses

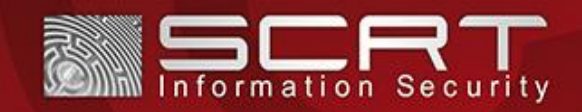

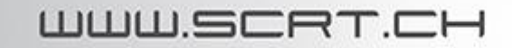

### pyMITM6 | Interface

E pyMITM6 - Target Selection • Identification des victimes grâce à leur adresse MAC [<mark>]</mark> fe80::5864:fa53:2369:99dc<br>fe80::e:edbc:83e0:42d4  $\lceil x \rceil$  $fe80: : ea06: 88ff: fe95: f337$ fe80::8a32:9bff:fe6c:7d3c fe80::867a:88ff:fe7b:f5f8

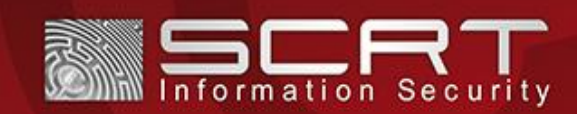

## pyMITM6 | Configuration

#### [Fonctionnalités]

- Configuration IPv6 de la victime
	- Emission de RA périodiquement
	- Emission de RA en réponse au RS
- Configuration du serveur DNS via DHCPv6 (Info requ.)

#### [Implémentation]

• Sockets IPv6/raw

#### [Prérequis]

- Préfixe IPv6 (config)
- Adresse IPv6 du Serveur DNS

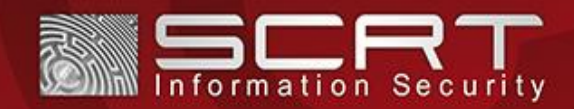

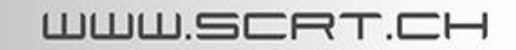

### pyMITM6 | Name resolution

#### [Fonctionnalités]

- Interception requêtes A et AAAA
- Interrogation serveur réel IPv4 ou du cache (requête A)
- Modification pour les réponses AAAA

#### [Implémentation]

8 | 16 | 24 | 32 | 40 | 48 | 56 | 64 | 72 | 80 | 88 | 96 | 104 | 112 | 120 | 128 **Préfixe IPv6** IPv4

- Librairie python dnslib
- Socket IPv6/udp

### [Prérequis]

• Préfixe IPv6 (différent de celui de Configuration)

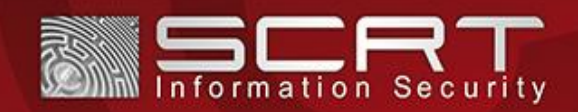

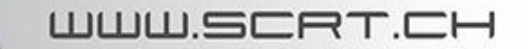

### pyMITM6 | Network Adress Translation

#### [Fonctionnalités]

• Traduction des adresses IPv6 en IPv4 (vice-versa)

#### [Implémentation]

- Algorithme SIIT [RFC 2765] (NAT64)
- Routage (linux)
- Interface TUN
- Source NAT (iptables)

#### [Prérequis]

• Plage d'adresses IPv4 (fonctionnement interne)

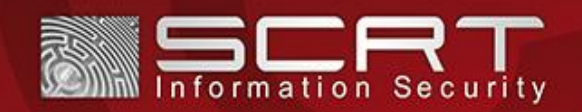

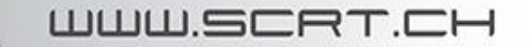

### pyMITM6 | Traduction d'adresses

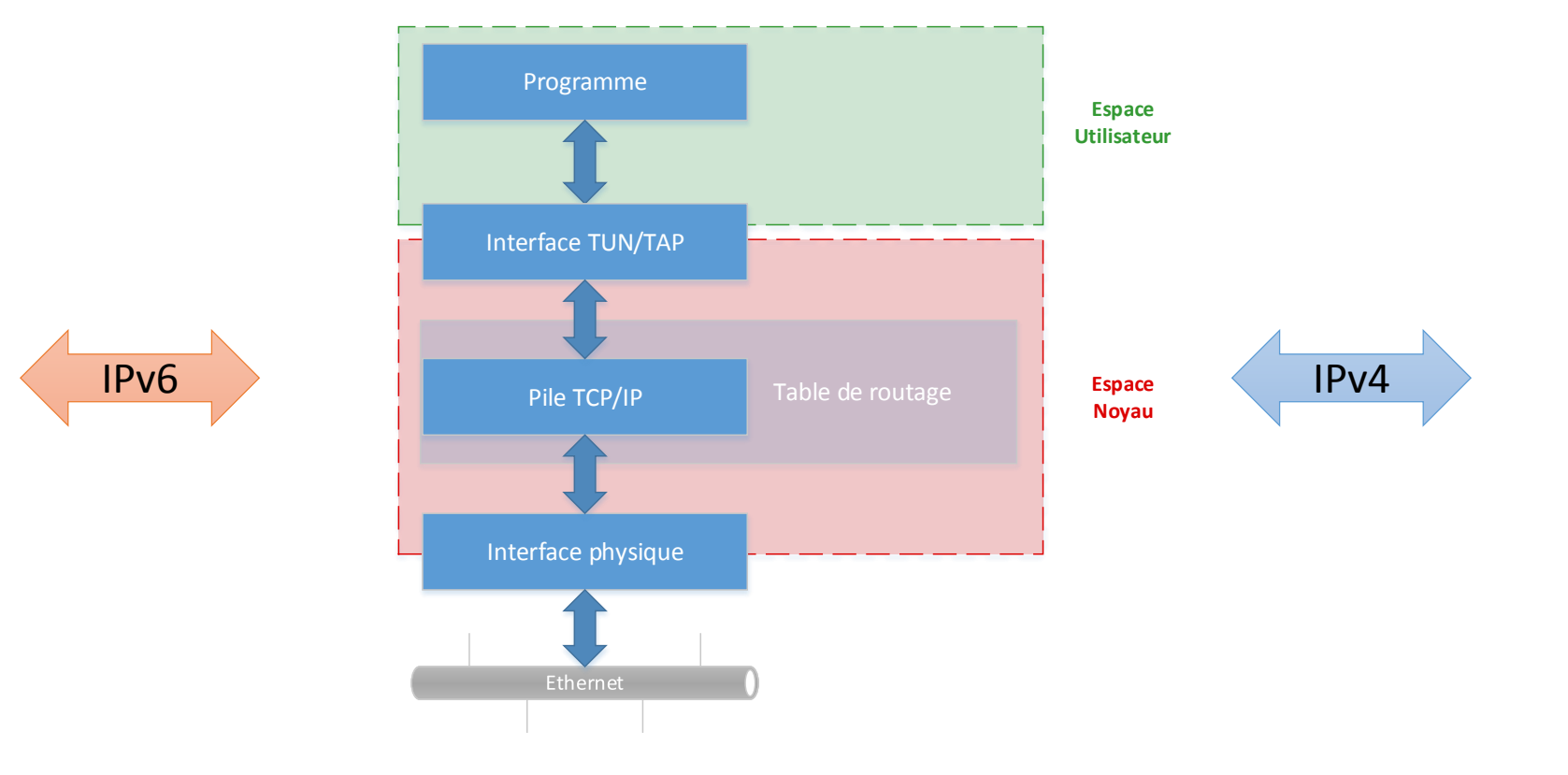

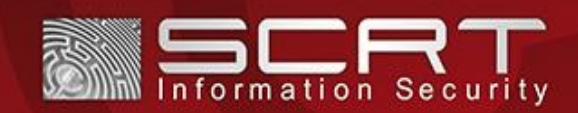

### pyMITM6 | Traduction d'adresses

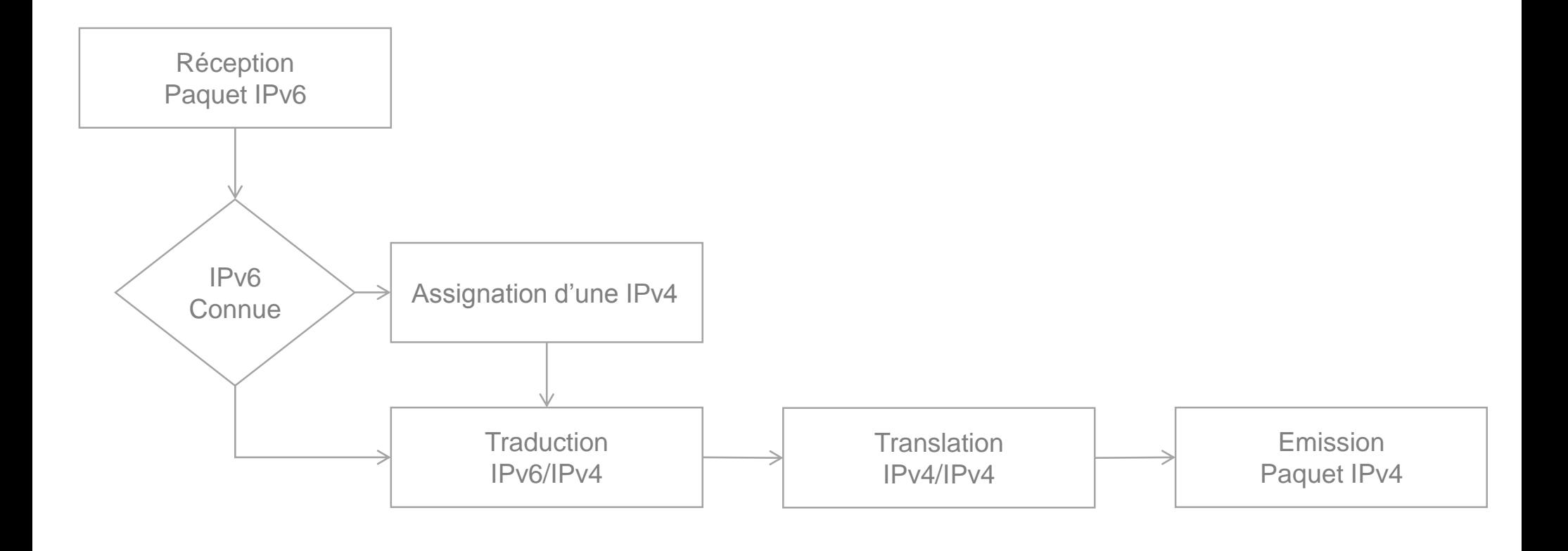

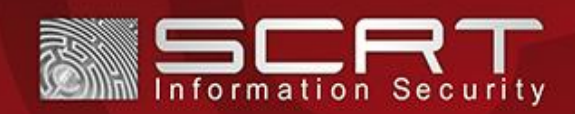

### pyMITM6 | Demo

#### $\sqrt{C}$ VMWARE

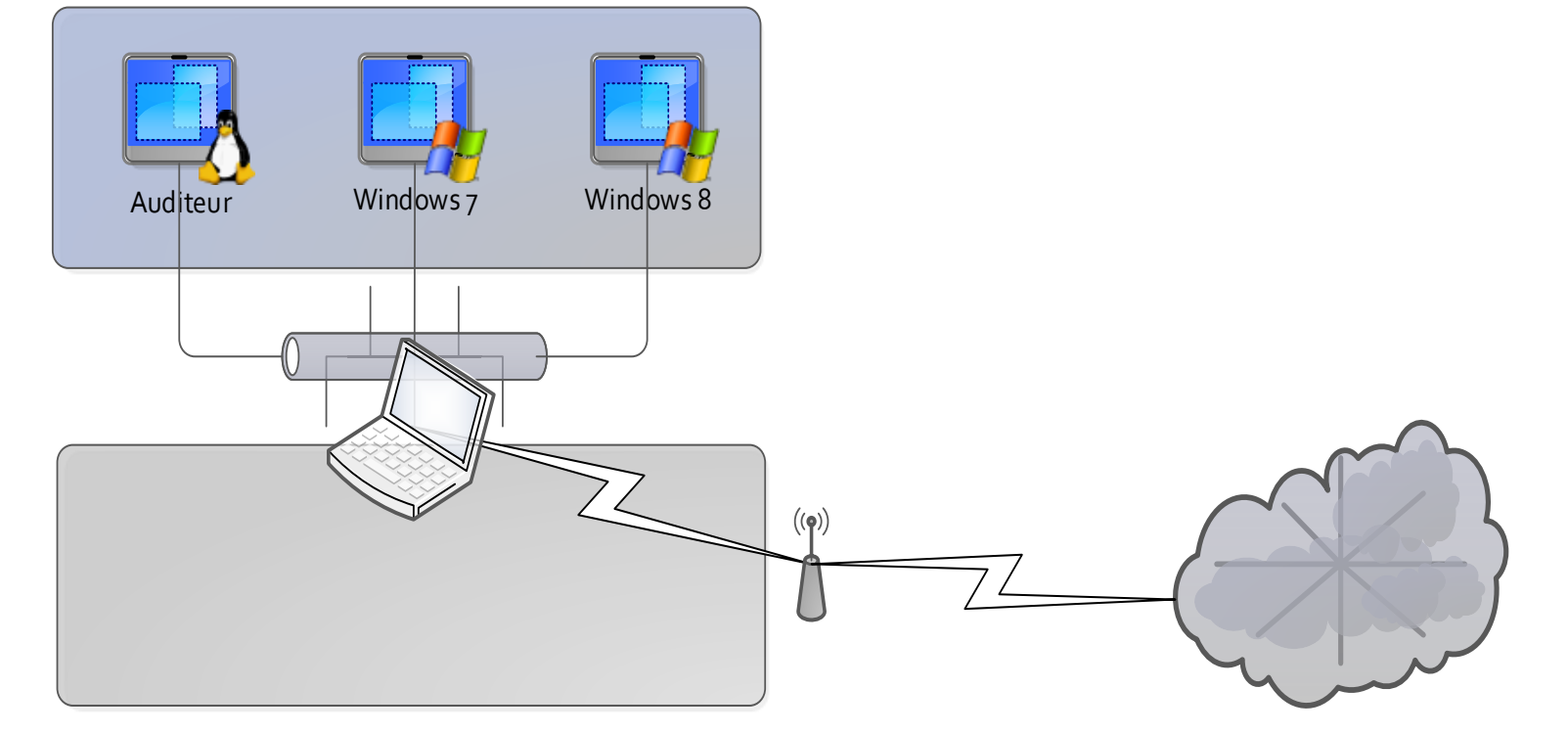

LAN

Plage adresses 192.168.100.0/24 [Video](Untitled-comment.avi) INTERNET

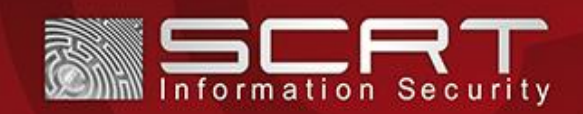

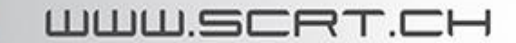

### pyMITM6 | Limitations

Contournement des protections (RA Guard)

Améliorer l'implémentation DHCPv6 (Windows Server 2k12)

Interface graphique

WPAD (proxy)

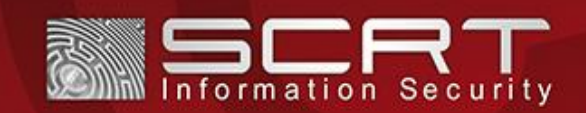

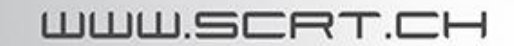

### **Protections**

Désactivation de la pile IPv6

IPv6 Router Advertisement Guard [RFC 6105]

Monitoring NDP ( NDPMon )

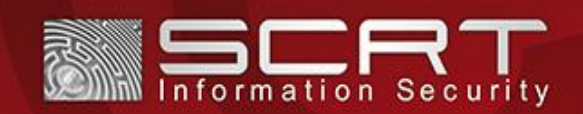

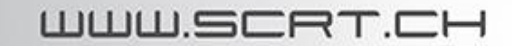

### **Conclusion**

Attaque alternative à ARP Spoofing

Contrôle du flux réseau

Contrôle de la résolution de noms

Fallback en IPv4 automatique

Protection peu/pas implémentée

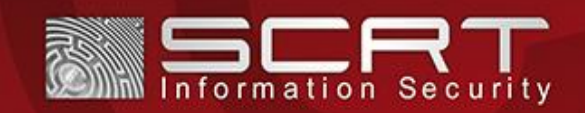

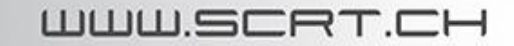

# Merci

[em@il] karim@scrt.ch [twitter] @8008135\_

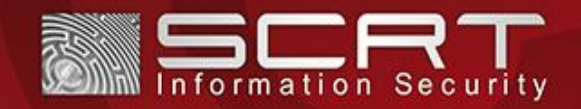

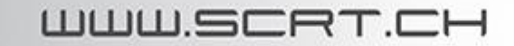